**FAKULTA INFORMATIKY, MASARYKOVA UNIVERSITA V BRN**

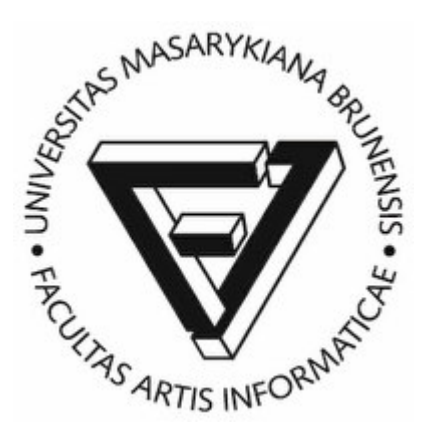

Slide k přednášce

# **PV003 – Architektura relačních databází**

Milan Drášil, 2004 - 2008

### **Souborově orientované systémy:**

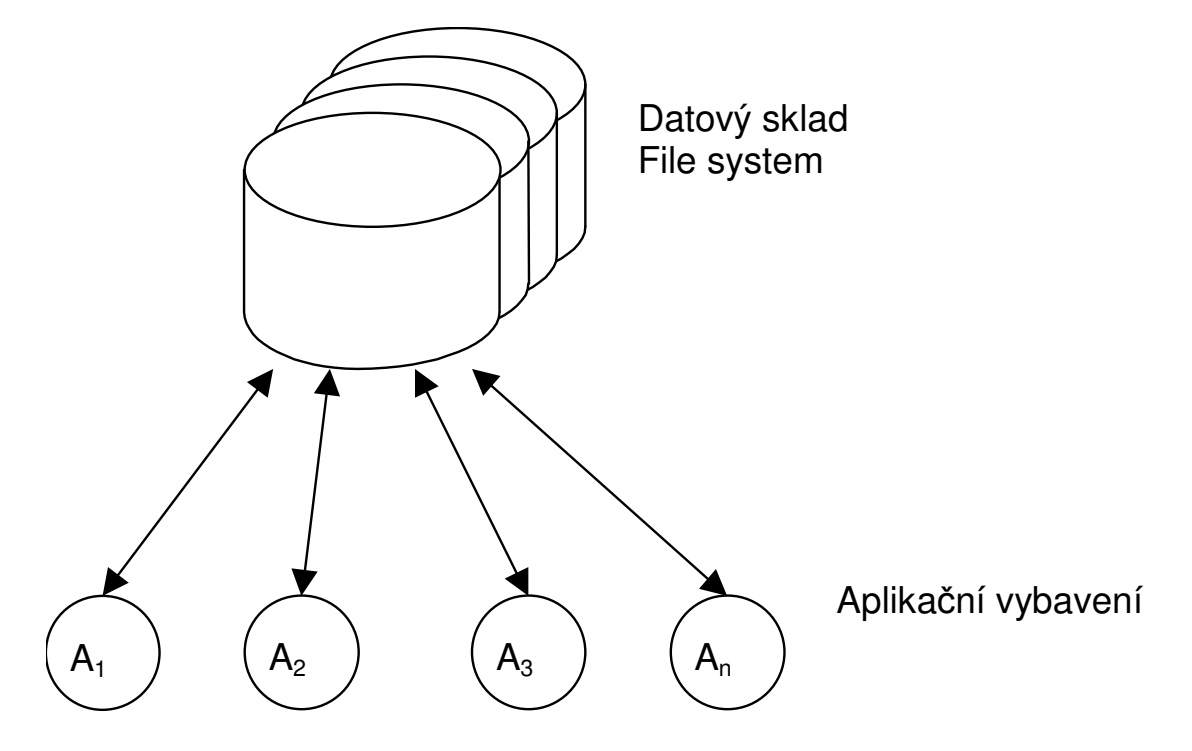

### **Výhody:**

- **optimalizace datových struktur vzhledem k ešené problematice**
- **menší systémové nároky**

### **Nevýhody:**

- **aplika**-**ní závislost**
- **-** obtížné zabezpečení konzistence dat
- **obtížná realizace konkurentních operací (zamykání soubor)**
- $-$  obtížná čitelnost dokumentovatelnost datového **modelu**
- **-** téměř nemožný transakční přístup pro operaci s daty
- **obtížné ízení pístupových práv**

### **Databázově orientované systémy:**

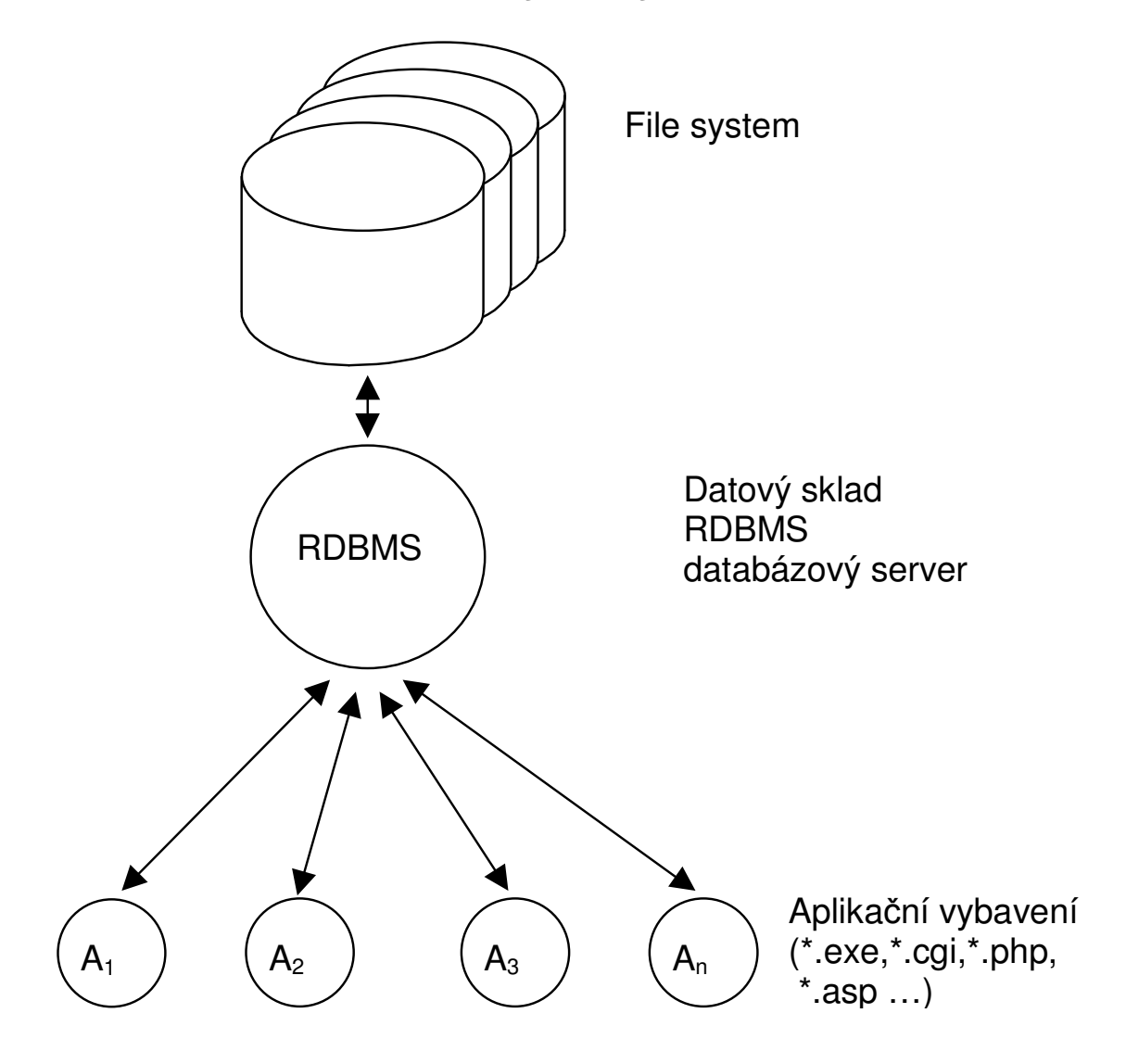

### **Výhody:**

- **aplika**-**ní "nezávislost"**
- $-$  snadné zabezpečení konzistence dat
- **snadná realizace konkurentních operací**
- snadná čitelnost dokumentovatelnost datového modelu
- **standardizovaná data umožují i standardní vývoj IS, strukturovanou analýzu problematiky (vývoj pomocí prostedk CASE), od konceptuálního datového modelu je pechod do fyzického DM takka automatizovatelný.**
- **neprocedurální pístup k datum (tj. neíkám "jak" to chci, ale "co" chci)**

## **Nevýhody:**

- **obtížná implementace nestandardních pístupových technik**
- **obtížná implementace komplikovanjších datových struktur, je nutné je normalizovat do tabulek a to mže zpomalit pístup k datm**
- **neprocedurální pístup k datum**

**Rela**-**ní databáze (Codd** -**erven 1970, ACM Journal, Communications of ACM):**

- **datové struktury jsou n-ární relace**
- relace je reprezentována tabulkou, výčtem pravdivých n**tic relace**
- **nad relacemi jsou proveditelné operace (rela**-**ní algebra)**
	- **a) projekce**
	- **b) selekce**
	- **c) násobení**
	- **d) sjednocení**
	- **e) prnik**

## **Požadavky na jazyk rela**-**ní databáze**

- **vytváení, modifikace a rušení relací**
- dotazy nad tabulkami tj. implementace relační algebry
- **vkládání, zmna, odstranní ádku v tabulce**
- **garance konzistence dat**
- **ízení pístupových práv**

**Krátká historie SQL:**

- **IBM se vnovala vývoji jazyka, který by "lidským" zpsobem zabezpe**-**il operace nad relacemi, vznikl jazyk SEQUEL (Structured English Query Language)**
- **Z SEQUEL (už se angli**-**tin asi moc nepodobal) pozdji vznikl jazyk SQL**

**Structured Query Language**

**dnes všeobecn uznáván za standard pro komunikaci s rela**-**ními databázemi.**

- **Jsou kodifikovány standardy SQL (ANSI, ISO/IEC)**

**Vývoj v komer**-**ních firmách jde vývoj (pochopiteln!)**  $r$ ychleji, než práce standardizačních komisí  $\Rightarrow$  univerzální **standard neexistuje jednotlivé implementace se liší (ORACLE, MS-SQL, INFORMIX, DB2)**

**ásti jazyka SQL**

- **Defini**-**ní** -**ást – Data Definition Language**
- **Manipula**-**ní** -**ást – Data Manipulation Language**
- **ízení transakcí – Transaction Control**

**Procedurální nadstavby**

- **Transact SQL (MS-SQL,Sybase)**
- **PL/SQL (Procedural Language/SQL, ORACLE)**

**Souborový pístup k datm:**

```
FILE *inf;
inf=fopen(…);
while( )
 {
  fseek(inf,…);
  fread(inf,…);
 }
```
**Použití databázového stroje:**

```
string sql =
 "select jmeno, prijmeni, plat from zamestananci";
Cursor CursorRes = OpenCursor(sql);
while
(
 (object fetchRes = FetchCursor(CursorRes) ) !=null
)
{
//Zpracuj..
}
CursorRes.Close();
```
**Lexikální konvence SQL:**

**Píkaz jazyka SQL mže být víceádkový mohou být použity tabelátory. Tedy píkaz**

**SELECT ENAME, SAL\*12, MONTHS\_BETWEEN (HIREDATE,SYSDATE) FROM EMP;**

**a píkaz**

**SELECT ENAME, SAL \* 12, MONTHS\_BETWEEN( HIREDATE, SYSDATE ) FROM EMP;**

**jsou ekvivalentní.**

**Velká a malá písmena nejsou podstatná v rezervovaných slovech jazyka SQL a identifikátorech. Tedy píkaz:**

```
SELECT
    ename,
    sal * 12,
    month_between( HIREDATE, SYSDATE )
FROM emp;
```
**je ekvivalentní s pedchozími píkazy.**

#### **Základní elementy jazyka SQL:**

- **Konstanty (101,'text','''nco jiného''')**
- **Integer (5803042157)**
- **Number (580304.2157)**
- **Datové typy (int, number(***m,n***), date, varchar(***n***),long, long raw)**
- **NULL speciální hodnota pro prázdnou hodnotu**
- **Komentáe (/\* \*/)**
- **Objekty databázového schématu (tabulky, pohledy, indexy, sekvence, …)**

**Z uvedeného vyplývá, že píkazy jazyka jsou závislé na zadaném databázovém schématu, tedy jeden píkaz SQL mže být syntakticky správný v jednom schématu a v jiném nikoli. Napíklad dotaz na tabulku je syntakticky špatn, když ve schématu tabulka daného jména neexistuje.**

**DDL – Data Definition Language**

```
Vytváení tabulek píkaz create table
```

```
CREATE TABLE scott.emp
 (
 empno NUMBER,
 ename VARCHAR2(10)
 );
```
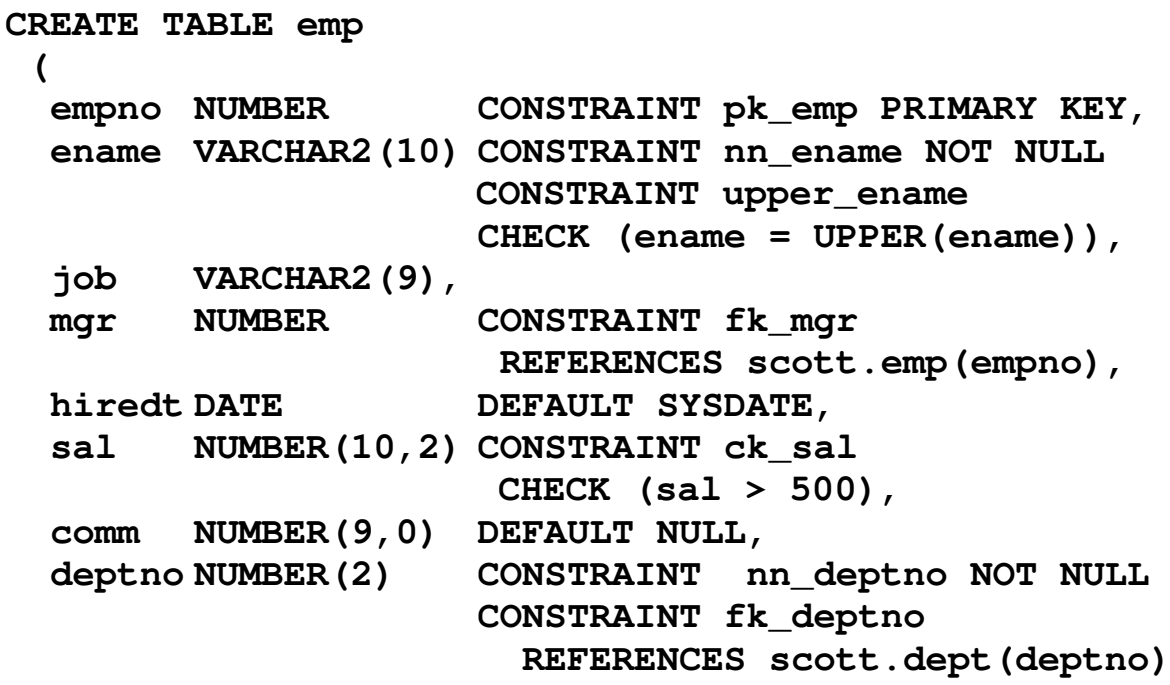

**);**

**Modifikace tabulek - píkaz alter table**

**Pidání sloupce:**

**ALTER TABLE emp ADD ssn varchar2(32);**

**Zmna typu sloupce:**

**ALTER TABLE emp modify date\_of\_birth (26);**

#### **Odebrání sloupce:**

**ALTER TABLE emp DROP COLUMN date\_of\_birth;**

**Integritní omezení:**

**Primární klíč:** 

**ALTER TABLE EMP ADD CONSTRAINT pk\_emp PRIMARY KEY (empno,deptno);**

#### **Cizí klí**-**:**

**ALTER TABLE EMP ADD CONSTRAINT fk\_deptno FOREIGN KEY (deptno) REFERENCES scott.dept(deptno);**

**Pehled integritních omezení:**

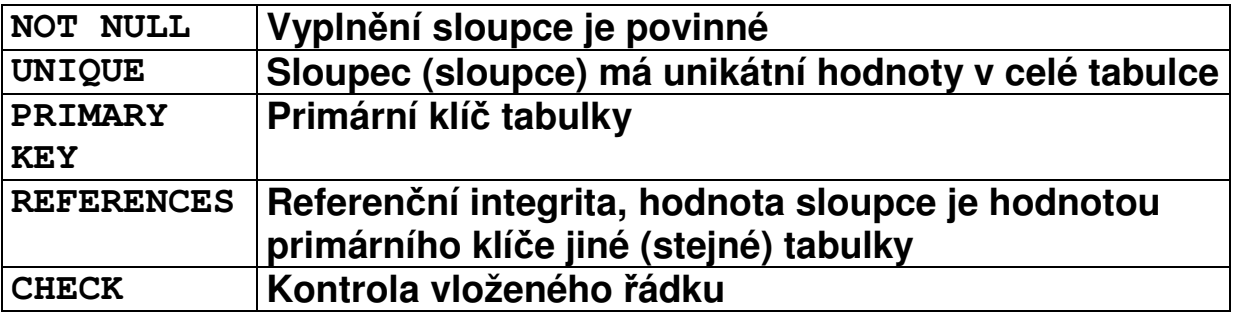

**Indexování tabulek píkaz - create index**

**Index je uspoádaný seznam všech hodnot jednoho nebo více sloupc:**

- **rychlý pístupu k ádkm tabulek**
- **pístupu do tabulek v po ad podle uspoádání**

**CREATE INDEX emp\_idx1 ON emp (ename, job);**

**není totéž, co**

**CREATE INDEX emp\_idx1 ON emp (job, ename);**

Pro získání jednoznačné hodnoty typu INT (celé číslo) slouží tzv. **sekvence. Oby**-**ejn jsou využívány v tch situacích, kde neexistuje objektivní primární klí**- **v rela**-**ní tabulce. Hodnota sekvence je generována nezávisle na transak**-**ním zpracování. Ke každé sekvenci pistupujeme pomocí pseudosloupc:**

 $C \text{URRVAL}$  vrací současný stav sekvence **NEXTVAL vrací následný stav sekvence**

**CREATE SEQUENCE SEQ1; CREATE SEQUEMCE SEQ1 START WITH 32 INCREMENT BY 100;**

### **Píkaz DROP:**

**DROP** *typ\_objektu jméno\_objektu* **odstraní objekt z datového schématu.**

#### **Nap.**

**DROP PUBLIC SYNONYM S1; odstraní ze schématu synonymum s1**

**Klauzule CASCADE CONSTRAINTS odstraní intergritní omezení související s touto tabulkou.**

**DROP TABLE OKRES CASCADE CONSTRAINTS;**

**odstraní i integritní omezení P01\_OBEC\_FK01**

#### **Synonyma:**

**CREATE PUBLIC SYNONYM T1 FOR TABULKA1; CREATE PUBLIC SYNONYM TABULKA1 FOR U1.TABULKA1;**

### **DML – Data Manipulation Language**

### **Vkládání řádků do tabulek**

**Píkaz INSERT:**

**INSERT INTO** *tabulka (sloupec1,sloupec2,…,sloupecn)* **VALUES** *(hodnota1,hodnota2,…,hodnotan)*

**Poadí sloupc nemusí odpovídat poadí v definici tabulky a nemusí být všechny.**

**INSERT INTO** *tabulka* **VALUES (hodnota1,hodnota2,…,hodnotan)**

**Poadí sloupc musí odpovídat poadí v definici tabulky, nedoporu**-**uje se – zmna struktury tabulky, pidání sloupc vynucuje zmnu všech aplikací, které takový insert používají.**

**Pi píkazu INSERT se kontrolují všechna integritní omezení na tabulce.**

**V pípad, že není dodána hodnota a v definici tabulky je použita DEFAULT klausule, potom je dosazena píslušná hodnota z DEFAULT klausule.**

**Sloupce které jsou primárním nebo unikátním klí**-**em jsou vždy indexovány, kontrola je rychlá.**

**Kontrola referen**-**ní integrity - sloupce, na které odkazuje** referenční integrita jsou buď primární, nebo unikátní klíče, **proto je kontrola referen**-**ní integrity rychlá.**

## **Zmna hodnot v ádcích tabulky**

```
UPDATE tabulka SET
 sloupec1=hodnota1,
 .
 .
 sloupecn= hodnotan
```
**Píkaz UPDATE:**

**Zmní hodnoty na všech ádcích**

```
UPDATE tabulka SET
 sloupec1=hodnota1,
 .
 .
 sloupecn= hodnotan
WHERE
 logická_podmínka
```
**nap. WHERE (VEK>40) and (VZDELANI='MUNI')**

**Pi píkazu UPDATE se kontrolují všechna dot**-**ená integritní omezení na tabulce.**

**Pi zmn hodnoty sloupce, který je primárním nebo unikátním klí**-**em je kontrola rychlá, sloupce jsou indexovány.**

**Pi zmn hodnoty sloupce, na který odkazuje jiná tabulka cizím klí**-**em je kontrolována korektnost této operace, tedy prochází se "detailová" tabulka a kontroluje se výskyt staré hodnoty, v pípad jeho nalezení operace kon**-**í chybou. Z toho plyne nutnost vytvoit indexy na každý cizí klí**-**!**

**Odstranní ádk z tabulky**

**Píkaz DELETE:**

**DELETE FROM** *tabulka*

**Odstraní vše!**

**DELETE FROM** *tabulka* **WHERE** *podminka*

**Pi mazání ádku z tabulky, na kterou odkazuje jiná tabulka cizím klí**-**em je kontrolována korektnost této operace, tedy prochází se "detailová" tabulka a kontroluje se výskyt mazané hodnoty, v pípad jeho nalezení operace kon**-**í** chybou. Další důvod, proč vytvářet index na každý cizí klíč!

**ON DELETE klausule**

**CASCADE – pi odstranní ádk z nadízené tabulky (a1) se odstraní i ádky z tabulky podízené (b1).**

```
create table a1
 (i int primary key);
create table b1
(i int references a1(i) on delete cascade);
```
**SET NULL – pi odstranní ádk z nadízené tabulky (a1) se odstraní je nastavena hodnota cizích klí**- **podízené tabulky (b1) na hodnotu NULL.**

```
create table a1
 (i int primary key);
create table b1
(i int references a1(i) on delete set null);
```
**Výbr z tabulek (vytváení relací) Jednoduché píkazy SELECT:**

**select all SL1, SL2 from TABULKA;**

**Sloupce lze v rámci píkazu SELECT pejmenovat:**

**select SL1 A,SL2 B from TABULKA;**

**Výstup lze uspoádat (pi velkých tabulkách je nutné na sloupce vytvoit index):**

**select SL1 A,SL2 B from TABULKA order by SL1;**

**select SL1 A,SL2 B from TABULKA order by SL1 DESC;**

**Fráze distinct neopakuje stejné ádky)**

**select distinct SL1 A,SL2 B from TABULKA; select SL1,SL2 from TABULKA where SL1 ='BRNO' and SL2>0; select SL1,SL2 from TABULKA where upper(SL1)='BRNO';**

### **Spojování tabulek (join) – násobení a selekce :**

```
select
 OS.JMENO Jméno,
 OS.PRIJMENI P-
               íjmení,
 OK.NAZEV Okres,
 OB.NAZEV Obec,
 CO.NAZEV "ást obce",
 OS.ADRESA_CPOP "íslo popisné"
from
 P01_OKRES OK,
 P01_OBEC OB,
 P01_CAST_OBCE CO,
 P01_OPSUB OS
where
 OS.ID =58342157 AND
 OS.ADRESA_OKRES=OK.ID AND
 OS.ADRESA_OBEC =OB.ID AND
 OS.ADRESA_COBCE=CO.ID
```
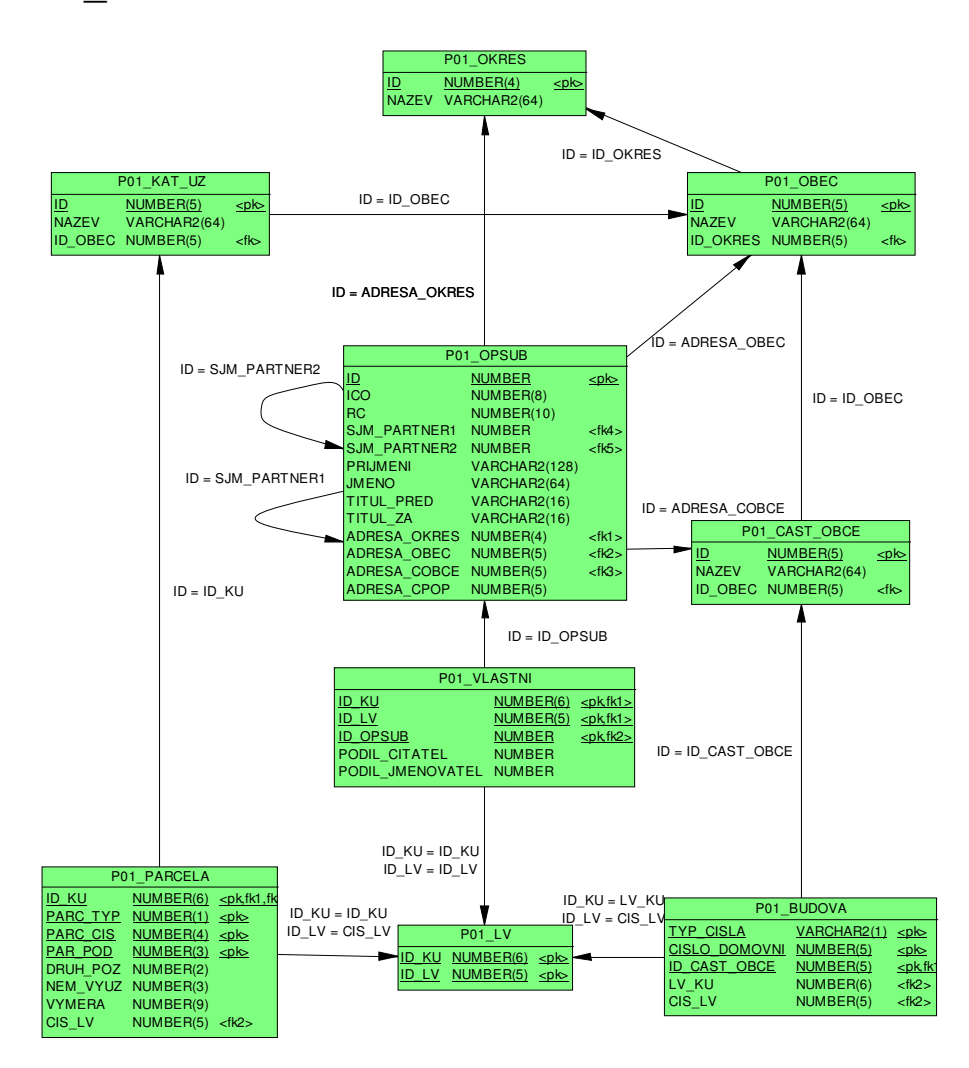

### **WHERE klausule**

1) Porovnání výrazu s výrazem nebo poddotazem (subquery)

```
select * from
 P01_OPSUB
where ADRESA_OBEC=
 (select ID from P01_OBEC where nazev='Praha');
2) Porovnání výrazu se seznamem výrazů nebo poddotazem
select * from
 P01_OPSUB
where
 ADRESA_OBEC = SOME(3701,3801,3201);
select * from
 P01_OPSUB
where
 ADRESA_OBEC <> ALL(3701,3801,3201);
3) Příslušnost k množině
select * from
 P01_OPSUB
where ADRESA_OBEC IN
 (select ID from P01_OBEC where
poet_obyv>2000);
4) Rozsahový dotaz
 select * from
  P01_OPSUB
 where
  RC BETWEEN 5800000000 AND 5899999999;
```

```
5) NULL test
```

```
select * from
 P01_OPSUB
Where TITUL_PRED IS NOT NULL;
6) Existence v poddotazu
select * from
 P01_OPSUB A
Where exists
 (
  select NULL from
  P01_OBEC B
  where
   B.ID=A.ADRESA_OBEC AND
   B.ID_OKRES<>A.ADRESA_OBEC
 );
7) Srovnání řetězců
select * from
 P01_OPSUB
where
 PRIJMENI LIKE 'Nov%';
8) Logická kombinace 1) – 7)
```
### **Píklad složitjší where podmínky:**

```
select
 id,
 nod2
from
tp_hrany
where
user_name=user and
task_id=taskid and
nod1=curr_node and
 id <> curr_edge and
switch=1 and
exists
 (select
   null
  from
   tp_uzly
  where
   user_name=user and
   task_id=taskid and
   tp_uzly.id=tp_hrany.nod2);
```
## **Techniky spojení (JOIN) tabulek:**

## **Nested loops (vnoené cykly):**

Prochází se celá "vnější" tabulka a hledá se odpovídající klíč v tabulce "vnitřní". Podle existence indexu ve vnitřní tabulce se hledá odpovídající řádek podle indexu, nebo opět plným průchodem.

## **Sort merge join :**

Uspořádá obě tabulky (vrácené řádky) podle klíče, kterým tabulky spojujeme, v případě existence indexu použije vhodný index. Poté prochází obě uspořádané tabulky a vrací kombinace řádků se stejnými klíči.

### **Hash join :**

Pro menší tabulku se z klíčů vytvoří hash tabulka. Poté se prochází větší tabulka a hledá se odpovídající klíč v hash tabulce.

Databáze ORACLE se rozhoduje pro strategii na základ naplnění tabulek, frekvence výskytu klíčů.

### Množinové operace nad relacemi:

Sjednocení:

**select** … **union [all] select…**

Průnik:

**select** … **intersect select…**

Diference:

**select** … **minus select…**

Každý select je formálně tabulka

```
select * from
 (
  select JMENO, PRIJMENI
  FROM …
  ORDER BY PRIJMENI||RC
 )
WHERE PRIJMENI||RC BETWEEN 'xxxx' AND 'yyyy';
```
### **Uložené píkazy SELECT = VIEW**

**create view** *jmeno* **as select …**

**S objekty typu view se v DML zachází:**

- **SELECT: stejn jako s tabulkami**
- **UPDATE: všechny sloupce jsou jednozna**-**n piazeny key-preserved tabulkám – tj. takovým tabulkám jejichž každý klí**- **je zárove klí**-**em view, píkaz mní ádky práv jedné tabulky**
- **DELETE:ádky view odkazují na práv jednu key-preserved tabulku, z ní jsou ádky vymazány**
- **INSERT:nesmí se explicitn nebo implicitn odvolávat na sloupce náležící non-key-preserved tabulce,** všechny vkládané sloupce náleží právě jedné key**preserved tabulce**

**Píklad VIEW:**

```
CREATE TABLE ODDELENI
 (
 ID INT PRIMARY KEY,
 NAZEV VARCHAR2(256)
 );
CREATE TABLE PRACOVNIK
 (
  ID INT PRIMARY KEY,
  JMENO VARCHAR2(32),
  PRIJMENI VARCHAR2(32),
  ID_ODD INT,
  CONSTRAINT PFK1 FOREIGN KEY (ID_ODD)
    REFERENCES ODDELENI(ID)
 );
CREATE VIEW PRAC_EXT AS
SELECT
A.ID ID_PRAC,
A.PRIJMENI PRIJMENI,
A.JMENO JMENO,
B.ID ID_ODD,
B.NAZEV NAZ_ODD
FROM
PRACOVNIK A,
ODDELENI B
WHERE
A.ID_ODD=B.ID;
1) Které sloupce z tohoto VIEW jdou vkládat?
```
- **2) Které sloupce z tohoto VIEW jdou mnit?**
- **3) Lze z tohoto VIEW mazat (DELETE), co se stane pi?**

**Píklad: Jeden až nkolik pracovník ze stejné oblasti má pidlen ú**-**et a mže vidt jen svou oblast:**

```
CREATE TABLE PVP_PRACOVNIK (
 ID_PRACOVNIK NUMBER NOT NULL,
 OBLAST VARCHAR2 (8) NOT NULL,
 ORG_JEDN_HR VARCHAR2 (10) NOT NULL,
 HARMONOGRAM VARCHAR2 (9) NOT NULL,
 USER_NAME VARCHAR2 (16),
 PRIJMENI VARCHAR2 (50) NOT NULL,
 JMENO VARCHAR2 (25) NOT NULL,
 TARIFNI_TRIDA VARCHAR2 (4),
 TARIFNI_STUPEN VARCHAR2 (2),
 DATUM_NASTUPU DATE NOT NULL,
 DATUM_VYSTUPU DATE,
 …
) ;
CREATE OR REPLACE VIEW U_PVP_PRACOVNIK AS
select * from
PVP_PRACOVNIK
WHERE
```
**OBLAST IN (SELECT OBLAST**

**FROM PVP\_PRACOVNIK**

**WHERE USER\_NAME=USER**

**)**

### **Materializované pohledy**

Jsou uložené výsledky dotaz (**select**), narozdíl od **view** výsledky jsou skutečně fyzicky uloženy. Je možnost výsledky dotazu obnovovat.

**create materialized view v1 REFRESH FORCE START WITH SYSDATE NEXT SYSDATE + 1/1440 as select ...**

**REFRESH** metoda obnovy

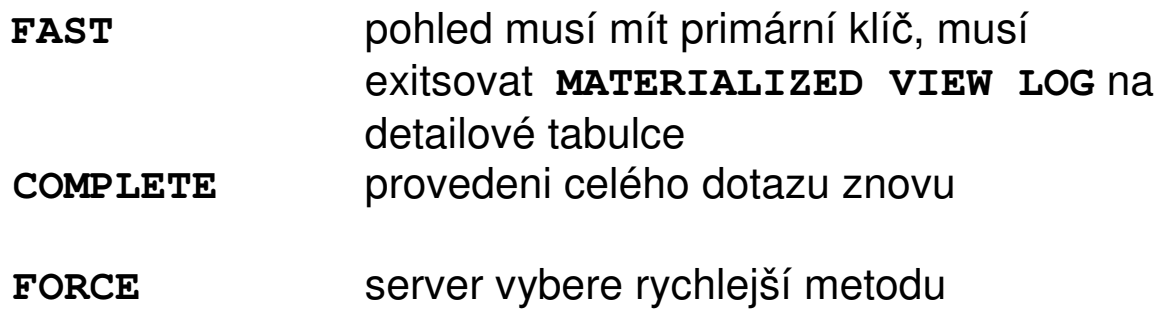

**START WITH .. NEXT** interval obnovy

### **Uživatelsky definované datové typy (ADT), objektov relační databáze**

### **Vytvoení typu:**

```
create type Point as object
(
  x number,
 y number
)
create type Points as varray (10000) of Point;
create type LineString as object
(
 NumPoints int,
 Vertexes Points
)
create table Streets
(
 id int,
 geom LineString,
 constraint Streets_pk primary key (id)
)
insert into Streets (id,geom)
values
(1,
Linestring(3,
            Points(
                   Point(0 , 0),
                   Point(2000, 123),
                   Point(2020,13460)
                  )
           )
)
```
**Vytvoení typu s metodami:**

```
create or replace type AType as object (
  x number,
  y varchar2(10),
  member function ToString
          return varchar DETERMINISTIC
) NOT FINAL –-[, NOT INSTANTIABLE]
/
create type body AType is
  member function ToString return varchar
DETERMINISTIC is
  begin
   return y; -- PL/SQL tlo metody viz. funkce
  end;
end;
/
```
**ADT nelze indexovat, lze však použít deterministickou funkci (viz. deterministické funkce PL/SQL), jejíž argument je ADT a která vrací "indexovatelný" typ.**

**create table ATable(a Atype); create index ATable\_i1 on ATable(a.ToString());**

**Typ použitý jako typ sloupce by neml být NOT INSTANTIABLE, jinak do nj nelze vkládat hodnoty.**

**Ddi**-**nost typ:**

```
create or replace type BType under AType
(
z varchar2(200)
);
```
**Typ, ze kterého ddíme musí být NOT FINAL.**

**ORACLE** nepodporuje vícenásobnou dědičnost.

**Obecn není možné SELECT na celý ADT, nebo ne všechny typy klientských rozhraní podporují ADT. Musíme vybírat jeho jednotlivé složky**

**select AT.A.x from ATable AT;**

**V pípad neznáme položky ADT, možností je využití podpory pomocí XML:**

```
select
 xmlelement("ROW"
,geom).getStringVal()
from Streets
resp:
select
 xmlelement("ROW"
,geom).getClobVal()
from Streets
vrátí:
<ROW>
<LINESTRING>
 <NUMPOINTS>3</NUMPOINTS>
  <VERTEXES>
   <POINT>
     <X>0</X>
     <Y>0</Y>
   </POINT>
   <POINT>
     <X>2000</X>
     <Y>123</Y>
   </POINT>
   <POINT>
```

```
<X>2020</X>
```

```
<Y>13460</Y>
```

```
</POINT>
  </VERTEXES>
 </LINESTRING>
</ROW>
```
**Vzhledem, tomu, že v moderních vývojových prostedí klientský aplikací (C++, C# .NET) je implementována masivní podpora parsingu XML, jedná se o pomrn silný a univerzální prostedek. Pozor, cenouje zvýšená zátž databázového serveru a ádov vtší penosu dat v XML formátu.**

### **Outer join – vnjší spojení tabulek**

Outer join vrací všechny ádky, které vyhovují podmínce a takové řádky z jedné tabulky, které ji nesplňují. Sloupce, resp. výrazy v příkazu select z ostatních tabulek jsou v těchto pípadech vraceny jako **NULL**. Provádí se (+) operátorem ve **WHERE** klausuli.

```
create table t1 (i int);
create table t2 (i int);
insert into t1 values (1); ..(2); ..(3);
insert into t2 values (2); ..(3); ..(4);
SELECT t1.i i1,t2.i i2
FROM t1,t2
WHERE t1.i=t2.i
SELECT t1.i i1,t2.i i2 I1 I2
FROM t1, t2
WHERE t1.i=t2.i (+) 1
                         2 2
                         3 3
SELECT t1.i i1,t2.i i2 I1 I2
FROM t1, t2
WHERE t1.i(+)=t2.i 2 2
                         3 3
                            4
```
### **Hierarchické dotazy:**

Vyberou podstrom ze stromové struktury v tabulce.

```
create table HI
(
  ID INT,
 PARENT INT,
  .
  .
  .
 CONSTRAINT HI_FK01 FOREIGN KEY
   (PARENT) REFERENCES HI(ID);
 );
INSERT INTO HI VALUES (1,null);
INSERT INTO HI VALUES (2,1);
INSERT INTO HI VALUES (3,1);
INSERT INTO HI VALUES (4,3);
INSERT INTO HI VALUES (5,3);
CONNECT BY klausule
definuje relaci ve stromu
START WITH klausule
Příklad:
select level,id,parent from hi
 connect by prior ID=PARENT
start with id=3;
   LEVEL ID PARENT
--------- --------- ---------
       1 3 1
       2 4 3
       2 5 3
```
**Skupinové (agregační) funkce:** 

**Jsou funkce které vrací jeden výsledek na základ vstupu z více ádk.**

**Pokud není uvedena group by klausule potom je výsledek funkce aplikován na celý výsledek SELECT dotazu.**

```
AVG(expr) – prmr z expr
```
**select AVG(PLAT) from ZAMESTNANCI where VEK between 25 and 30;**

**COUNT({\* | [DISTINCT|ALL] expr}) - po**-**et ádk, ve kterých je expr NOT NULL**

**select count(\*) from P01\_VL**

**vrátí po**-**et ádk z tabulky P01\_VL**

```
Další skupinové funkce:
```

```
MAX(expr)
MIN(expr)
STDDEV(expr)
SUM(n)
```
**group by klausule**

**Použitím group by klausule jsou podle výrazu v této klausuli agregovány ádky výsledku**

```
select
 PRIJMENI
from
 P01_OPSUB
group by PRIJMENI;
```
**Seznam sloupc v select píkazu, který obsahuje group by mže obsahovat pouze:**

- **Konstanty**
- **skupinové funkce**
- **výrazy, které jsou identické s výrazy v group by**
- **výrazy, které jsou založeny na pedešlých výrazech**

```
select
 rtrim(upper(PRIJMENI),40)||'-'||count(*)
from
P01_OPSUB
group by PRIJMENI;
```
**having klausule**

**Používá se k omezení výstupu na základ skupinových funkcí**

```
select
 rtrim(upper(PRIJMENI),40)||'-', count(*)
from
 P01_OPSUB
group by PRIJMENI
having count(*)>2;
```
- **1) Obsahuje-li SELECT WHERE klausuli zpracují se pouze ádky které vyhovují WHERE**
- **2) Obsahuje-li SELECT GROUP BY klausuli, vytváejí se skupiny podle výraz group by**
- **3) Obsahuje-li SELECT HAVING klausuli, potom jsou vyazeny ty skupiny, které podmínku having nesplují**

### **Optimalizace píkaz**

### Exekuční plán:

```
delete from plan_table;
commit;
explain plan
 SET STATEMENT_ID = 'Adresa 01'
 INTO plan_table
for
select
 a.NAZEV Okres,
b.NAZEV Obec,
 c.NAZEV Ulice,
 d.CIS_OR COR
from
 u_okresy A,
 u_obce B,
 u_ulice C,
 u_adresy D
where
 b.kodok=a.kodok and
 c.iczuj=b.iczuj and
 d.kodul=c.kodul and
 d.PRIZNAK_ulice=c.priznak and
 b.nazev like 'Brno%' and
 c.NAZEV like 'Podlesná%'
SELECT LPAD(' ',2*(LEVEL-1))||operation operation,
options,
object_name,object_type
    FROM plan_table
    START WITH id = 0 AND statement_id = 'Adresa 01'
    CONNECT BY PRIOR id = parent_id AND statement_id
= 'Adresa 01';
```
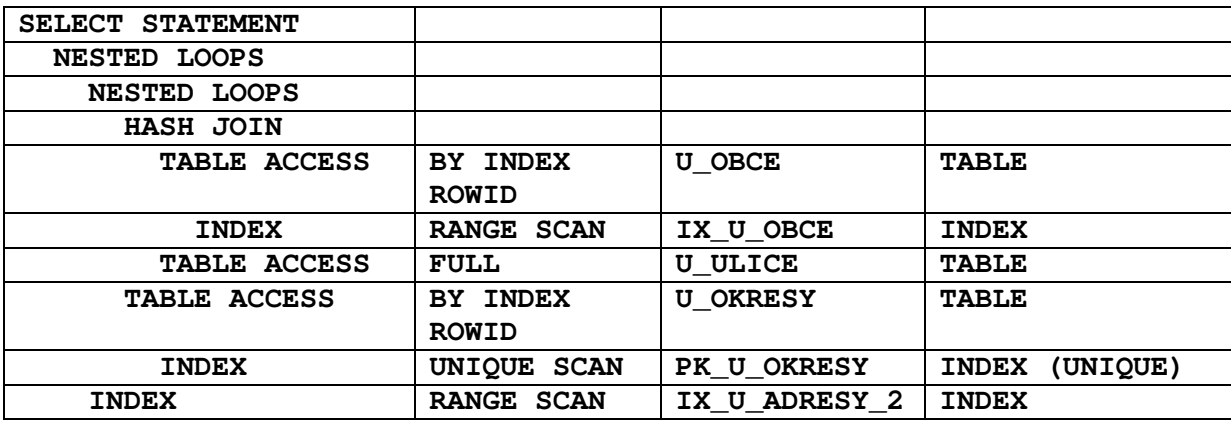

**Pístup k tabulce:**

**FULL INDEX RANGE SCAN UNIQUE SCAN**

### **ízení pístupu - HINT**

```
{DELETE|INSERT|SELECT|UPDATE}
/*+ hint [text] [hint[text]]... */
/*+ INDEX(jméno_indexu) */ - vynutí použití indexu
CREATE INDEX P01_OPSUB_I2 ON P01_OPSUB(ADRESA_OKRES);
CREATE INDEX P01_OPSUB_I1 ON P01_OPSUB(PRIJMENI);
CREATE INDEX P01_OKRES_I1 ON P01_OKRES(NAZEV);
select /*+ INDEX(P01_OKRES_I1) */
 a.prijmeni,
b.nazev
from
 p01_okres b,
p01_opsub a
where
 a.ADRESA_OKRES=b.ID AND
```
**B.NAZEV='KROMÍŽ' AND A.PRIJMENI = 'NOVÁK'**

**SELECT STATEMENT Optimizer=CHOOSE NESTED LOOPS TABLE ACCESS (BY INDEX ROWID) OF P01\_OKRES INDEX (RANGE SCAN) OF P01\_OKRES\_I1 (NON-UNIQUE) TABLE ACCESS (BY INDEX ROWID) OF P01\_OPSUB INDEX (RANGE SCAN) OF P01\_OPSUB\_I1 (NON-UNIQUE)** */\*+ ORDERED \*/*

**Spojení (JOIN) tabulek probíhá v po**-**adí podle FROM klausule.**

```
select /*+ ORDERED */
 a.prijmeni,
b.nazev
from
p01_opsub a,
p01_okres b
where
b.ID=a.ADRESA_OKRES AND
 B.NAZEV='KROMÍŽ' AND
 A.PRIJMENI = 'NOVÁK'
SELECT STATEMENT Optimizer=CHOOSE
  NESTED LOOPS
    TABLE ACCESS (BY INDEX ROWID) OF P01_OPSUB
      INDEX (RANGE SCAN) OF P01_OPSUB_I1 (NON-UNIQUE)
    TABLE ACCESS (BY INDEX ROWID) OF P01_OKRES
      INDEX (UNIQUE SCAN) OF P01_OKRES_PK (UNIQUE)
select /*+ ORDERED */
 a.prijmeni,
b.nazev
from
 p01_okres b,
p01_opsub a
where
 b.ID=a.ADRESA_OKRES AND
 B.NAZEV='KROMÌÍŽ' AND
 A.PRIJMENI = 'NOVÁK'
SELECT STATEMENT Optimizer=CHOOSE
  NESTED LOOPS
    TABLE ACCESS (BY INDEX ROWID) OF P01_OKRES
      INDEX (RANGE SCAN) OF P01_OKRES_I1 (NON-UNIQUE)
    TABLE ACCESS (BY INDEX ROWID) OF P01_OPSUB
      INDEX (RANGE SCAN) OF P01_OPSUB_I1 (NON-UNIQUE)
```
**EXPLAIN PLAN FOR select KU.NAZEV, PA.PARC\_TYP, PA.PARC\_CIS, PA.PAR\_POD, VL.PODIL\_CITATEL||'/'||VL.PODIL\_JMENOVATEL from P01\_VLASTNI VL, P01\_PARCELA PA, P01\_KAT\_UZ KU where VL.ID\_OPSUB=1 AND VL.ID\_KU =PA.ID\_KU AND VL.ID\_LV =PA.CIS\_LV AND PA.ID\_KU =KU.ID;**

**SELECT STATEMENT Optimizer=CHOOSE NESTED LOOPS NESTED LOOPS TABLE ACCESS (FULL) OF P01\_KAT\_UZ TABLE ACCESS (BY INDEX ROWID) OF P01\_PARCELA INDEX (RANGE SCAN) OF P01\_PARCELA\_PK (UNIQUE) TABLE ACCESS (BY INDEX ROWID) OF P01\_VLASTNI INDEX (UNIQUE SCAN) OF P01\_VLASTNI\_PK (UNIQUE)**

**create index P01\_VLASTNI\_i1 on P01\_VLASTNI(ID\_OPSUB); EXPLAIN PLAN FOR select KU.NAZEV, PA.PARC\_TYP, PA.PARC\_CIS, PA.PAR\_POD, VL.PODIL\_CITATEL||'/'||VL.PODIL\_JMENOVATEL from P01\_VLASTNI VL, P01\_PARCELA PA, P01\_KAT\_UZ KU where VL.ID\_OPSUB=1 AND VL.ID\_KU =PA.ID\_KU AND VL.ID\_LV =PA.CIS\_LV AND PA.ID\_KU =KU.ID; SELECT STATEMENT Optimizer=CHOOSE NESTED LOOPS NESTED LOOPS TABLE ACCESS (BY INDEX ROWID) OF P01\_VLASTNI INDEX (RANGE SCAN) OF P01\_VLASTNI\_I1 (NON-UNIQUE) TABLE ACCESS (BY INDEX ROWID) OF P01\_PARCELA INDEX (RANGE SCAN) OF P01\_PARCELA\_PK (UNIQUE) TABLE ACCESS (BY INDEX ROWID) OF P01\_KAT\_UZ INDEX (UNIQUE SCAN) OF P01\_KAT\_UZ\_PK (UNIQUE)**

## **TCC – Transaction Control Commands**

**Transakce – je posloupnost DML píkaz, které pevedou datové schéma z jednoho konzistentního stavu do druhého**

### **ACID**

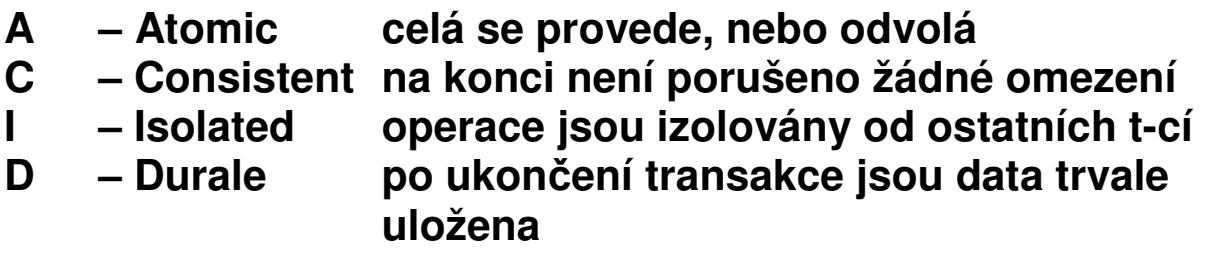

**COMMIT – Potvrzení zmn DML od po**-**átku transakce.**

**ROLLBACK [TO** *savepoint***]–Odvolá zmny od po**-**átku transakce/ savepoitnt**

**SAVEPOINT – Stanoví místo po které lze provést rollback**

**SET TRANSACTION READ WRITE – default nastavení transakcí**

**SET TRANSACTION READ ONLY – nastaví transakci tak, že nejsou povoleny píkazy INSERT, UPDATE, DELETE a SELECT s klausulí FOR UPDATE. Musí být prvním píkazem transakce**

**Úrovně izolace** 

**SET TRANSACTION ISOLATION LEVEL SERIALIZABLE – Úrove izolace podle normy SQL92. V pípad že se transakce zmní nco, co je zmnno jinou nepotvrzenou transakcí, která za**-**ala díve, potom transakce kon**-**í chybou.**

**SET TRANSACTION ISOLATION LEVEL READ COMMITTED – default chování ORACLE. V pípad, že transakce požaduje zámek na ádky, které jsou drženy jinou**  $\frac{1}{2}$  transakci, potom transakce čeká na uvolnění, potom DML **píkaz provede.**

**SELECT …… FOR UPDATE [NOWAIT]; Uzamkne vybrané ádky/sloupce pro aktuální transakci až do COMMIT nebo ROLLBACK.**

**LOCK TABLE** *lock mode* **MODE [NOWAIT];**

**ROW SHARE – Zakazuje EXCLUSIVE LOCK, jinak nechává povolené konkurentní aktivity na tabulce**

**EXCLUSIVE – Výhradní právo na tabulku pro transakci, mimo SELECT zakazuje cokoli.**

**SHARE – Zakazuje UPDATE tabulky**

**CREATE TABLE I1 ( I INT, C VARCHAR2(64), CONSTRAINT I1\_PK PRIMARY KEY (I) );**

```
INSERT INTO I1 VALUES (1,'A');
COMMIT;
```
**READ COMMITED**

**SE #1 - UPDATE I1 SET C='B' WHERE I=1;[OK] SE #2 - UPDATE I1 SET C='C' WHERE I=1;[OK – eká] SE #1 – COMMIT; [OK] SE #2 – COMMIT; [OK]**

**SELECT \* FROM I1**

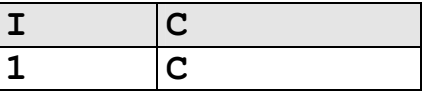

**SERIALIZABLE**

**SE #1 - UPDATE I1 SET C='B' WHERE I=1;[OK] SE #2 - UPDATE I1 SET C='C' WHERE I=1;[OK – eká] SE #1 – COMMIT; [OK] SE #2 – havaruje**

**SELECT \* FROM I1**

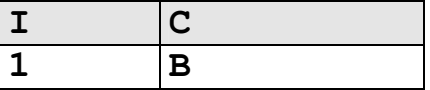

**Integritní omezení INITIALLY DEFERRED kontrolují se až v okamžiku COMMIT transakce.**

**Píklad: povinná vazba 1:1 CREATE TABLE T1 ( I INT PRIMARY KEY ); CREATE TABLE T2 ( I INT PRIMARY KEY );**

**ALTER TABLE T1 ADD CONSTRAINT T1\_FK1 FOREIGN KEY (I) REFERENCES T2(I);**

**ALTER TABLE T2 ADD CONSTRAINT T2\_FK1 FOREIGN KEY (I) REFERENCES T1(I) INITIALLY DEFERRED;**

#### **Probhne:**

**INSERT INTO T2 VALUES (2); INSERT INTO T1 VALUES (2); COMMIT;**

#### **Havaruje:**

**INSERT INTO T1 VALUES (3); INSERT INTO T2 VALUES (3); COMMIT;**

### **Deadlock:**

```
CREATE TABLE I1
(
I INT,
 C VARCHAR2(64),
 CONSTRAINT I1_PK PRIMARY KEY (I)
);
INSERT INTO I1 VALUES (1,'A');
INSERT INTO I1 VALUES (2,'B');
COMMIT;
SE #1 - UPDATE I1 SET C='C' WHERE I=1;[OK]
SE #2 - UPDATE I1 SET C='D' WHERE I=2;[OK]
SE #1 - UPDATE I1 SET C='E' WHERE I=2;[OK - eká]
SE #2 - UPDATE I1 SET C='F' WHERE I=1;[OK - eká]
SE #1 - během čekání na prostředek došlo k deadlocku
SE #1 – COMMIT;
SE #2 – COMMIT;
SELECT * FROM I1
```
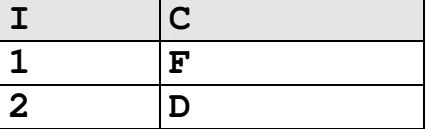

**Strategie transakcí z klientských aplikací.**

**Optimistický a pesimistický pístup transakcí**

**Organizace rollback segment (snímek je píliš starý)**

### **Jazyk - PL/SQL**

**Je sou**-**ástí databázového stroje.**

**Je procedurální jazyk, tak jak je pojem procedurálního jazyka bžn chápán.**

**Je strukturován do blok, tj. funkce a procedury jsou logické bloky, které mohou obsahovat bloky atd.**

**Píkazy: ídící píkazy jazyka PL/SQL, piazení-výrazy, SQL píkazy DML.**

```
[DECLARE
-- declarations]
BEGIN
-- statements
[EXCEPTION
-- handlers]
END;
```
### **Deklarace:**

**Kolik\_mi\_zbyva\_penez NUMBER(6); skutecne BOOLEAN;**

**Datový typ** *tabulka***%ROWTYPE odpovídá struktue tabulky.**

**Datový typ** *tabulka.sloupec***%ROWTYPE odpovídá typu sloupce v tabulce**

**JM P01\_OPSPUB.JMENO%TYPE; OBSUB%ROWTYPE;**

**Piazení, výrazy:**

**tax := price \* tax\_rate; bonus := current\_salary \* 0.10; amount := TO\_NUMBER(SUBSTR('750 dollars' , 1, 3)); valid := FALSE;**

**INTO fráze:**

**SELECT sal\*0.10 INTO bonus FROM emp WHERE empno = emp\_id;**

#### **Kursory:**

**DECLARE CURSOR c1 IS SELECT empno, ename, job FROM emp WHERE deptno = 20;**

**Ovládání kursor:**

### **1) Analogie k souborovému pístupu:**

**OPEN, FETCH, CLOSE OPEN C1; . . FETCH C1 into a,b,c; . CLOSE C1;**

**2) For cykly pro kursory:**

**DECLARE CURSOR c1 IS SELECT ename, sal, hiredate, deptno FROM emp; ... BEGIN FOR emp\_rec IN c1 LOOP ... salary\_total := salary\_total + emp\_rec.sal; END LOOP;**

#### **Použití ROWTYPE pro kursory:**

**DECLARE CURSOR c1 IS SELECT ename, sal, hiredate, job FROM emp;**

**emp\_rec c1%ROWTYPE;**

## **ídící píkazy:**

**IF-THEN-ELSE IF acct\_balance >= debit\_amt THEN UPDATE accounts SET bal = bal - debit\_amt WHERE account\_id = acct; . . ELSE INSERT INTO temp VALUES (acct, acct\_balance, 'Insufficient funds'); . . END IF; FOR-LOOP FOR i IN 1..order\_qty LOOP UPDATE sales SET custno = customer\_id WHERE serial\_num = serial\_num\_seq.NEXTVAL; END LOOP; WHILE-LOOP WHILE salary < 4000 LOOP SELECT sal, mgr, ename INTO salary, mgr\_num, last\_name FROM emp WHERE empno = mgr\_num; . . END LOOP;**

### **Asynchronní ošetení chyb:**

**begin select …… into a,b,c;**

**EXCEPTION WHEN NO\_DATA\_FOUND THEN -- process error end;**

**Funkce a procedury:**

```
CREATE OR REPLACE PROCEDURE [FUNCTION] jmeno
(
 par1 IN VARCHAR2,
 par2 OUT INT
)
[RETURN VARCHAR2]
IS
var1 VARCHAR2(1);
BEGIN
 .
 .
 RETURN [var1];
END jmeno;
/
```
**Deterministické funkce:**

**Jsou funkce, které vrací pro stejné argumenty vždy stejný výsledek. Výsledek tedy není ovlivnn momentálním**  $s$ tavem databáze (schéma, data, čas..). Jen tyto funkce lze **použít v indexech založených na funkcích.**

**Funkce lze použít v DML píkazech napíklad:**

```
SELECT moje_funkce(43) FROM DUAL;
```

```
SELECT moje_funkce(SL3+SL2);
```
**DELETE FROM TAB1 WHERE SL1=moje\_funkce(SL3+SL2);**

#### **Procedury spouštíme v rámci PL/SQL bloku:**

```
Begin
  moje_procedura(argument,… …);
end;
```
### **Balíky – Package:**

```
CREATE PACKAGE name AS
-- public type and item declarations
-- subprogram specifications
END [name];
CREATE PACKAGE BODY name IS
-- private type and item declarations
-- subprogram bodies
END [name];
```

```
CREATE PACKAGE STEMIG AS
 C_MASTER_NAME VARCHAR2(16):='S3';
FUNCTION TO_NUMEXT (x in char) RETURN number;
FUNCTION ANG (X1 IN NUMBER,Y1 IN NUMBER,
                X2 IN NUMBER,Y2 NUMBER)
 RETURN NUMBER;
 .
 .
END STEMIG;
CREATE PACKAGE BODY STEMIG IS
FUNCTION TO_NUMEXT (x in char)
RETURN number
IS
R number;
BEGIN
R:=TO_NUMBER(x);
return(R);
 exception when VALUE_ERROR THEN
 return(NULL);
END;
.
```
**END STEMIG;**

**Dynamické SQL píkazy:**

**Jsou dotazy jejichž kone**-**ný tvar vzniká až pi bhu programu.**

#### **EXECUTE IMMEDIATE**

**sql\_stmt := 'INSERT INTO dept VALUES (:1, :2, :3)';**

**EXECUTE IMMEDIATE sql\_stmt USING dept\_id, dept\_name, location;**

#### **OPEN-FOR**

**DECLARE TYPE EmpCurTyp IS REF CURSOR; emp\_cv EmpCurTyp; my\_ename VARCHAR2(15); my\_sal NUMBER := 1000; BEGIN sqlStmt= 'SELECT ename, sal FROM emp WHERE sal > :s' OPEN emp\_cv FOR sqlStmt USING my\_sal; ... END; LOOP FETCH emp\_cv INTO my\_ename, my\_sal; EXIT WHEN emp\_cv%NOTFOUND; . . END LOOP;**

## **Triggery:**

**PL/SQL bloky, které jsou pidruženy k tabulkám.**

### **Události které spouští triggery:**

**INSERT,UPDATE,DELETE**

### **Typy trigger:**

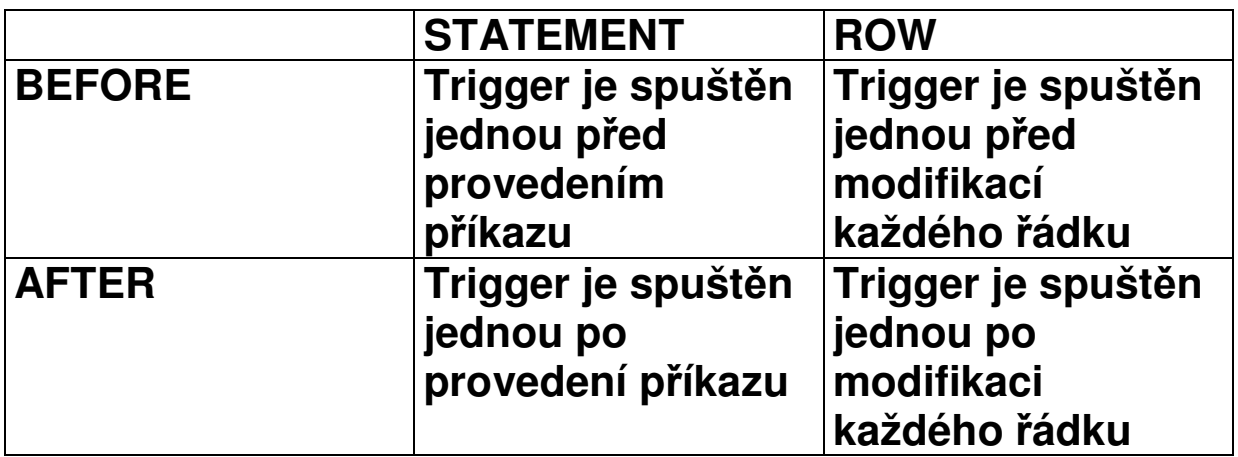

### **:NEW a :OLD promnné v ádkovém triggeru odkazují na nové resp. staré hodnoty modifikovaného ádku.**

**Logické promnné v každém ádkovém triggeru:**

- **INSERTING - true jestliže trigger je spuštn INSERT**
- **DELETING - true jestliže trigger je spuštn DELETE**
- **UPDATING - true jestliže trigger je spuštn UPDATE**

**UPDATING(***column\_name***) modifikuje sloupec**

**PL/SQL bloky nesmí obsahovat píkazy ízení transakcí (commit, rollback, …)**

**Triggery by nemly "šifrovat" data tedy by nemly obsahovat bloky typu:**

```
if UPDATING('STAV_KONTA')
    and
   JMENO_MAJITELE_UCTU='Drášil'
    and
   :NEW.STAV_KONTA < :OLD.STAV_KONTA
 THEN
 :NEW.STAV_KONTA := :OLD.STAV_KONTA;
end if;
```
**Kódování zdrojových kód balík, tl balík, procedur,** funkcí – vznikne zašifrovaný zdrojový text (doporučuji – **nikdy nepoužívat, programátoi svoje zdroje vtšinou šifrují dostate**-**n):**

```
WRAP INAME=input_file [ONAME=output_file]
```
**Piklad, trigger hlídající akce nad tabulkou:**

```
CREATE TRIGGER audit_trigger
 BEFORE
  INSERT OR
 DELETE OR
  UPDATE
 ON nejaka_tabulka
FOR EACH ROW
BEGIN
 IF INSERTING THEN
  INSERT INTO audit_table
  VALUES (USER||' is inserting'||' new key: '||
          :new.key);
  :NEW.USER_NAME=USER;
 ELSIF DELETING THEN
  INSERT INTO audit_table
  VALUES (USER||' is deleting'||' old key: '||
          :old.key);
 ELSIF UPDATING('FORMULA') THEN
  INSERT INTO audit_table
  VALUES (USER||' is updating'||' old formula: '||
          :old.formula||' new formula: ' ||
          :new.formula);
 ELSIF UPDATING THEN
   IF :OLD.USER_NAME<>USER THEN
    RAISE_APPLICATION_ERROR('-20000',
                         'P-
ístup k -
ádku odmítnut')
   END_IF;
   INSERT INTO audit_table
   VALUES (USER||' is updating'||' old key: ' ||
           :old.key||' new key: ' || :new.key);
END IF;
```
**END;**

### **Administrace pístupových práv**

**Role jsou seznamy práv:**

**CREATE ROLE** *jméno***;**

**GRANT [***system\_priv|role,…***] TO [***user***|***role***|PUBLIC];**

**Píklady systémových práv:**

**ALTER ANY TABLE, CREATE ANY SEQUENCE, CREATE PROCEDURE, SELECT ANY TABLE …**

**GRANT [***object\_priv***|ALL (***column,…***),… ] ON** *schema.object* **TO [***user|role|***PUBLIC]**

**Píklady práv k objektm:**

**ALTER,EXECUTE,INSERT,READ,SELECT,UPDATE**

**Práva na tabulky kon**-**í na úrovni sloupc, pro práva na ádky tabulek musíme použít techniku trigger.**

**Zrušení práv**

**REVOKE [***priv***] from [***user|role|***PUBLIC]**

**Postup administrace:**

- **1) Vytvoíme DB schéma master uživatele.**
- **2) Vytvoíme PUBLIC synonyma pro každý objekt.**
- **3) Stanovíme role pro pístup k objektm, podle typ uživatel.**
- **4) Rolím pidlíme práva pro jednotlivé objekty.**
- **5) Každý nový uživatel systému nevlastní žádné objekty, "vidí" je prostednictvím veejných synonym.**
- **6) Správce systému pidlí potebné role každému uživateli.**

### **Nestandardní indexy**

#### **FullText:**

**Umožuje efektivní vyhledání ádk podle "volného" textu, který je obsažen ve sloupci typu CLOB.**

**Tabulka s dokumenty (text, \*.doc, \*.pdf ..)**

```
create table FULLWORD
(
ID INT primary key,
TEXT CLOB
);
```
**Fill text index:**

```
CREATE INDEX FULLWORD_FTI
 ON FULLWORD(TEXT)
 INDEXTYPE IS CTXSYS.CONTEXT;
```
**Naplnní tabulky dokumenty:**

```
insert into fullword (ID,TEXT) values (1,
'Lorem ipsum dolor sit amet, consectetur adipiscing
elit. Vivamus ornare congue turpis.');
```

```
insert into fullword (ID,TEXT) values (2,
'Cras volutpat, neque et sodales congue, urna mauris
dignissim sem, blandit laoreet magna mauris in
nibh.');
```
**insert into fullword (ID,TEXT) values (3, 'In ac felis eget velit elementum consectetur. Morbi vitae sem. Proin varius luctus risus.');**

```
insert into fullword (ID,TEXT) values (4,
'Fusce ut dui a massa congue vehicula.');
```
**insert into fullword (ID,TEXT) values (5, 'Class aptent taciti sociosqu ad litora torquent per conubia nostra, per inceptos himenaeos.');**

```
insert into fullword (ID,TEXT) values (6,
'Phasellus ut lacus. Praesent nec nisl.');
insert into fullword (ID,TEXT) values (7,
'Pellentesque sapien lectus, ultrices rhoncus,
consequat at, elementum non, orci.');
insert into fullword (ID,TEXT) values (8,
'Ut consequat ipsum ut ante. Quisque diam sem,
posuere id, vehicula eu, tincidunt ac, neque.');
insert into fullword (ID,TEXT) values (9,
'Vestibulum leo. Fusce vel ante ac dui tincidunt
ornare.');
insert into fullword (ID,TEXT) values (10,
'Nam est augue, vehicula ut, molestie non, iaculis
quis, arcu.');
commit;
```
**Obnovení indexu (není automatické):**

**EXEC CTX\_DDL.SYNC\_INDEX('FULLWORD\_FTI');**

**Select píkaz z frází CONTAINS:**

**SELECT ID,text FROM FULLWORD WHERE CONTAINS(TEXT, 'vehicula') > 0**

**Vrátí:**

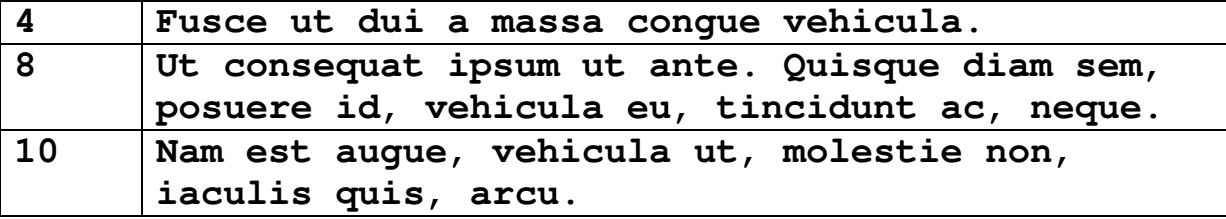

### **Prostorové indexy (Oracle Spatial Data Option)**

**Slouží k efektivnímu pístupu ke geometrickým datm (**-**áry, polygony..).**

**Zdrojem pro index je tzv. minimální omezující obdélník (maxima a minima souadnic).**

**Použitá metoda pro tento typ indexu je R-Tree (modifikace B + stromu).**

**Indexovatelné sloupce jsou typu MDSYS.SDO\_GEOMETRY**

**Tabulka s geometrickým sloupcem:**

**ALTER TABLE AK\_HRANICE\_PARCEL ADD GEOMETRY MDSYS.SDO\_GEOMETRY;**

**Metadata pro geometrický sloupec:**

```
insert into mdsys.user_sdo_geom_metadata
(table_name,column_name,diminfo)
values
('AK_HRANICE_PARCEL','GEOMETRY',
MDSYS.SDO_DIM_ARRAY
(MDSYS.SDO_DIM_ELEMENT('X',1230000000, 933000000,5),
MDSYS.SDO_DIM_ELEMENT('Y', 906000000, 410000000,5)
));
```
**Prostorový index:**

**create index AK\_HRANICE\_PARCEL\_SPAT ON AK\_HRANICE\_PARCEL(GEOMETRY) INDEXTYPE IS MDSYS.SPATIAL\_INDEX;**

#### **Prostorový dotaz**

```
select
 ID,GEOMETRIE
FROM ISKN.AK_HRANICE_PARCEL A
WHERE
 MDSYS.SDO_FILTER
 (GEOMETRIE,
 MDSYS.SDO_GEOMETRY
   (2003,
    (SELECT SRID FROM user_sdo_geom_metadata
      WHERE
       TABLE_NAME='AK_HRANICE_PARCEL' AND
       COLUMN_NAME='GEOMETRY'),
    NULL,
    MDSYS.SDO_ELEM_INFO_ARRAY(1,1003,3),
    MDSYS.SDO_ORDINATE_ARRAY
     (
      1144945653, -- dotazovací obdélník
       520792013,
      1145270564,
       521132433)
     ),
  'queryType=window')='TRUE';
```
### **Hostitelské nadstavby SQL, PRO\*C**

### Výhoda: relativní platformová nezávislost, vznikne "čistý" **C kód.**

```
Deklaraní ást:
```

```
EXEC SQL BEGIN DECLARE SECTION;
 VARCHAR DBuser[80];
 VARCHAR DBpswd[20];
 VARCHAR sql_stmt[8192];
EXEC SQL END DECLARE SECTION;
SQLDA *selda;
int i;
Výkonná ást:
EXEC SQL WHENEVER SQLERROR do gsSqlError();
strcpy(DBuser.arr,"TEST@GB001");
strcpy(DBpswd.arr,"TEST");
DBuser.len=strlen(DBuser.arr);
DBpswd.len=strlen(DBpswd.arr);
printf("connect\n");
EXEC SQL CONNECT :DBuser IDENTIFIED BY :DBpswd;
srintf(stmtP,"DROP TABLE AUDIT");
strcpy(sql_stmt.arr,stmtP);
sql_stmt.len=strlen(sql_stmt.arr);
EXEC SQL PREPARE STMT FROM :sql_stmt;
EXEC SQL EXECUTE STMT;
PRO*C překladač:
strcpy(sql_stmt.arr,stmtP);
sql_stmt.len=strlen(sql_stmt.arr);
/* EXEC SQL PREPARE STMT FROM :sql_stmt; */
```

```
{
struct sqlexd sqlstm;
sqlstm.sqlvsn = 10;
sqlstm.sqhstv[0] = (void *)&sql_stmt;
sqlstm.sqlest = (unsigned char *)&sqlca;
sqlstm.sqlety = (unsigned short)256;
sqlstm.occurs = (unsigned int )0;
sqlstm.sqhstl[0] = (unsigned int )8194;
sqlstm.sqhsts[0] = ( int )0;
sqlstm.sqindv[0] = ( void *)0;
sqlstm.sqinds[0] = ( int )0;
sqlstm.sqharm[0] = (unsigned int )0;
sqlstm.sqadto[0] = (unsigned short )0;
sqlstm.sqtdso[0] = (unsigned short )0;
sqlstm.sqphsv = sqlstm.sqhstv;
sqlstm.sqphsl = sqlstm.sqhstl;
sqlstm.sqphss = sqlstm.sqhsts;
sqlstm.sqpind = sqlstm.sqindv;
sqlstm.sqpins = sqlstm.sqinds;
 .
sqlcxt((void **)0, &sqlctx, &sqlstm, &sqlfpn);
if (sqlca.sqlcode < 0) gsSqlError();
}
/* EXEC SQL EXECUTE STMT; */
{struct sqlexd sqlstm;
sqlstm.sqlvsn = 10;
sqlstm.arrsiz = 4;
sqlstm.sqladtp = &sqladt;
  .
sqlcxt((void **)0, &sqlctx, &sqlstm, &sqlfpn);
if (sqlca.sqlcode < 0) gsSqlError();
}
```
## **Objektová rozhraní SQL, ADO.NET:**

**. . .**

### **Výhoda: Moderní prostedí, relativní nezávislost na typu databáze (pokud používáme základ SQL).**

```
this.oracleConnection =
 new Oracle.DataAccess.Client.OracleConnection();
this.oracleConnection.ConnectionString =
MyConnectString;
this.oracleConnection.Open();
this.oracleConnection.SetCommand(sqlStmt);
```
### **Normalizace a SQL**

*Nultá normální forma* **– žádné omezení (nkdy se uvádí nutnost existence alespo jednoho atributu, který mže obsahovat více než jednu hodnotu, nkdy se uvádí "entity jsou reprezentovány tabulkami, jejich atributy sloupci").**

### *První normální forma* **- všechny atributy tabulky jsou již dále nedlitelné, atomické.**

**PARCELA**

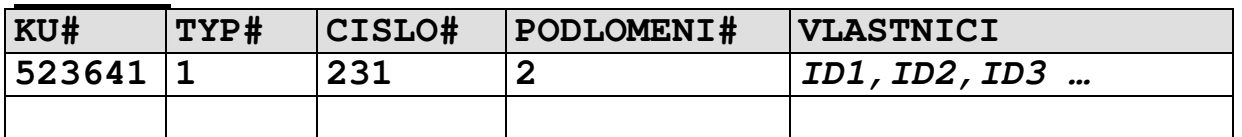

#### **VLASTNIK**

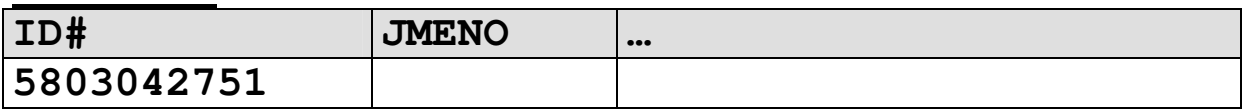

- nelze zaručit konzistenci databáze pomocí referenční **integrity (lze ji však zajistit pomocí trigger)**
- **nelze efektivn indexovat**
- **komplikované neefektivní SQL dotazy (i když jsou v principu možné)**

```
function vlast
(VLASTNICI IN VARCHAR2,PORADI IN INT)
RETURN INT; /* vrací jedno ID z etzce PORADI) */
select … from PARCELA A,VLASTNIK B
where
vlast(A.VLASTNICI,1)=B.ID
union all
select … from PARCELA A,VLASTNIK B
where
vlast(A.VLASTNICI,2)=B.ID …
```
- **Problém vymezení domén – je "rodné** -**íslo" doména nebo se skládá z:**

**DEN,MESIC,ROK,POHLAVI,PODLOMENI …?**

**Zásadn vždy dodržet !!!**

### *Druhá normální forma* **- obsahuje primární klí**- **a každý neklí**-**ový atribut je pln závislý na všech atributech tvoící** primární klíč.

**OBEC**

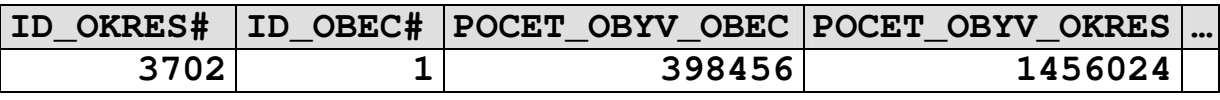

**(není v 2. normální form - POCET\_OBYV\_OKRES je závislý na** -**ásti klí**-**e signalizuje existenci entity "OKRES")**

**V zásad není bezpodmíne**-**n nutné dodržet (nkdy kvli výkonnosti opravdu nebývá dodržena – v nkterých pípadech se vyhneme join operaci), musíme dát pozor na:**

- **existenci entit, jejichž existenci signalizuje podklí denormalizovaných tabulek, který zpsobuje porušení 2. Normální formy.**
- **zaru**-**ení konzistence atribut v denormalizované tabulce pomocí trigger**

**OKRES**

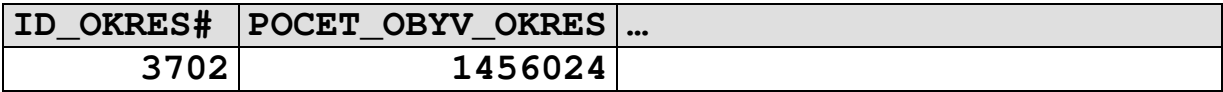

**Nkdy se jedná o netriviální systém trigger viz. uvedený píklad:**

- a) **Zmna po**-**tu obyvatel v tabulce OBEC vyvolá trigger, který pepo**-**ítá POCET\_OBYV\_OKRES v tabulce OKRES.**
- b) Změna počtu obyvatel v tabulce **OKRES** se musí zpětně **promítnout do tabulky OBEC .**

**Uvedené nelze provádt ádkovými triggery – tabulka je mnna a nelze v ní provádt UPDATE a SELECT!!!**

### $T$ řetí normální forma - hodnoty atributů nejsou (funkčně) **závislé na hodnotách jiných atribut.**

#### **VLASTNIK**

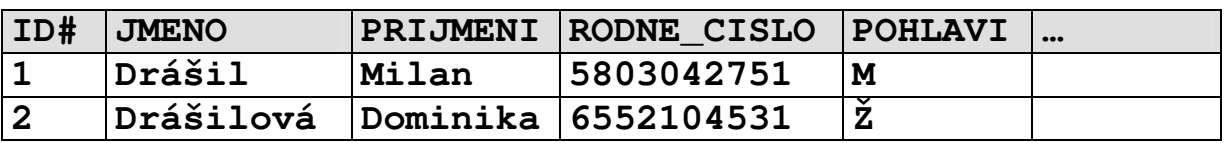

### **(není v 3. Normální form 3. cifra sloupce RODNE\_CISLO je závislá na sloupci pohlaví)**

**VLASTNIK**

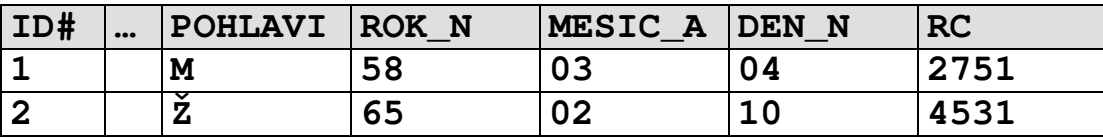

**U rozsáhlejších systém takka nelze dodržet – 3. Normální forma zakazuje redundanci dat. Ta bývá nkdy i užite**-**ná – rodné** -**íslo mže sloužit i ke kontrole správnosti poízení data narození a pohlaví.**

- **redundanci mžeme s klidným svdomím povolit, musíme však prostedky databáze zajistit její konsistenci (triggery,integritní omezení)**

```
alter table VLASTNIK ADD constraint VLASTNIK_CH1
check
(
 (POHLAVI in ('M','Z')) AND
  (
   ((POHLAVI='M') AND
    (SUBSTR(RC,3,1) IN ('0','1'))
   )
   OR
   ((POHLAVI='Z') AND
    (SUBSTR(RC,3,1) IN ('5','6'))
   )
  )
)
```